### **GEORGIA MEDICAID FEE-FOR-SERVICE HEPATITIS B AGENTS PA SUMMARY**

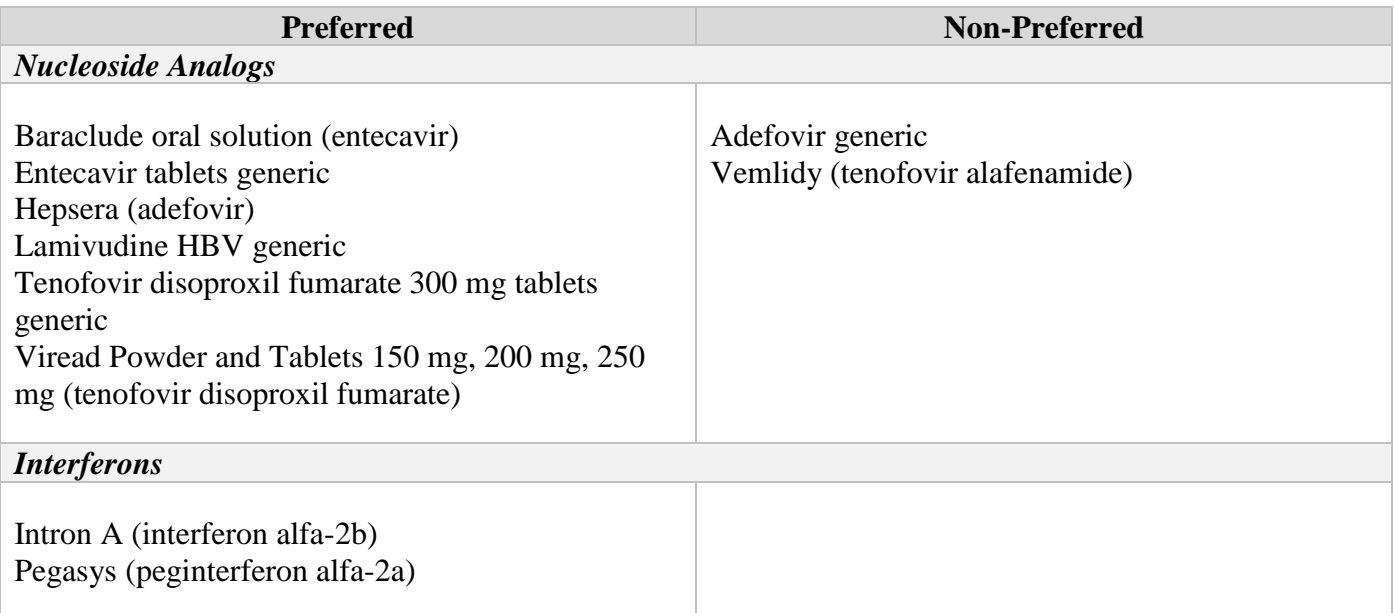

# **LENGTH OF AUTHORIZATION:** 1 year

## **PA CRITERIA:**

## *Adefovir Generic*

❖ Prescriber must submit a written letter of medical necessity stating the reasons the preferred product, brand Hepsera, is not appropriate for the member.

#### *Vemlidy*

❖ Approvable for members 18 years of age or older with a diagnosis of chronic hepatitis B with compensated liver disease who have a history of or are at risk for bone fracture, osteopenia, osteoporosis, osteomalacia or renal impairment; otherwise, prescriber must submit a written letter of medical necessity stating the reasons the preferred products, Viread Powder and generic tenofovir disoproxil fumarate 300 mg tablets, is not appropriate for the member.

## **EXCEPTIONS:**

- Exceptions to these conditions of coverage are considered through the prior authorization process.
- The Prior Authorization process may be initiated by calling **OptumRx at 1-866-525- 5827.**

## **PREFERRED DRUG LIST:**

• For online access to the Preferred Drug List (PDL), please go to [http://dch.georgia.gov/preferred-drug-lists.](http://dch.georgia.gov/preferred-drug-lists)

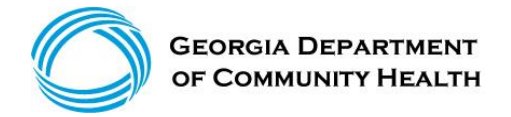

## **PA and APPEAL PROCESS:**

• For online access to the PA process, please go to [www.dch.georgia.gov/prior-](http://www.dch.georgia.gov/prior)authorization-process-and-criteria and click on Prior Authorization (PA) Request Process Guide.

## **QUANTITY LEVEL LIMITATIONS:**

• For online access to the current Quantity Level Limits (QLL), please go to [www.mmis.georgia.gov/portal,](http://www.mmis.georgia.gov/portal) highlight Pharmacy and click on [Other Documents,](https://www.mmis.georgia.gov/portal/PubAccess.Pharmacy/Other%20Documents/tabId/89/Default.aspx) then select the most recent quarters QLL List.